# **Adobe Photoshop CC 2015 Version 18 Serial Number Product Key Full [2022]**

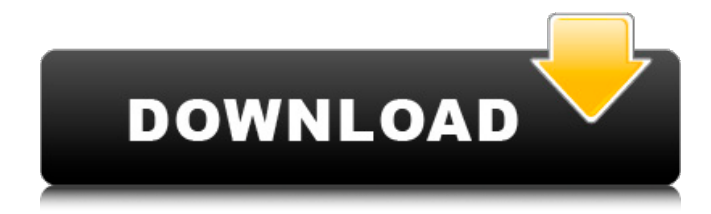

#### **Adobe Photoshop CC 2015 Version 18 Crack+**

What is Photoshop? In a nutshell, Photoshop is a photo-editing program. It lets you change, add, or remove different parts of a photo as you work. You can also manipulate the photo so that it's fit into a certain space. After you've made adjustments, you can save your file as either a digital image or print it. The basic version of Photoshop—Academy and Standard—comes with a minimal set of tools. The Standard version of Photoshop is widely used, and includes many editing tools. Choose the Photoshop Basic (Standard) program in the Preferences in the primary Applications column. Basic uses the Photoshop Base Palette. It includes a minimal set of edit tools with a designated area to use the tools. You can use one of the tools in the Toolbox. You can use each of the tools by pressing the spacebar. If you want to edit a picture in Photoshop, click once to select the image and press the spacebar to start the Quick Selection tool. The tool automatically selects the area of the image you want to work on. You can use the Tools palette, the Toolbox, the Placement tool, or the Lasso tool to perform the editing. The Tools palette contains the most popular tools and options. The Layers palette lets you change the way an image is composed. You can add layers to the top of your image. You can also place the tools in the workspace and affect every layer in the image (including the background layer). The tools in the Toolbox include individual tools like the Pen tool and the Eraser tool, as well as tools that affect different layers, tools that apply the same tool (like the Soften tool) and tools that apply other tools. When you use an effect, like a lens blur or color effects, the entire image is affected. Photoshop also includes a History palette, which lets you undo and redo actions. If you've applied an effects panel, the panel's tool will appear in the history palette. You can click the image to display the tool and then click the tool in the history palette to put it back on the image. The Tools palette contains the entire history of actions. Adobe Photoshop Illustrator and Photoshop Elements Adobe Photoshop Elements is a free version of the standard Photoshop program. You use Elements to edit photos and digital illustrations. To see what Elements offers, click Edit on the main menu, and then choose Photoshop Elements

#### **Adobe Photoshop CC 2015 Version 18 Activator PC/Windows (Updated 2022)**

Photoshop Elements allows you to edit an entire photo or just a portion of it. It has a number of features to perform image optimization and general picture editing tasks. Start with our guide to learn how to download and install Photoshop Elements. If you wish to learn how to edit images in Photoshop Elements, please check out our guide to editing images in Photoshop Elements. It will help you take your editing skills to the next level. 2. What's Photoshop Elements? Photoshop Elements is a graphics editor for photographers and hobbyists. It is a smaller, simpler version of the most popular and widely used photo editing software, Photoshop. While Photoshop has been a staple of the professional photography toolbox for a long time, its complexity and cost often make it inaccessible for hobbyists and amateur photographers. Photoshop Elements is free and simple to use, allowing you to edit images and share photos with others easily. 3. What Photoshop Elements come with? As mentioned, Photoshop Elements is designed to be a graphics editor for hobbyists. It comes with editing tools like those of the traditional Photoshop. It doesn't have every feature of Photoshop. If you want to learn how to use some advanced editing features, consider upgrading to the professional version of Photoshop. 4. What's the difference between Photoshop Elements and Photoshop? Unlike Photoshop, Photoshop Elements is not a full-fledged graphics editor. It is designed

for image editing and not photo manipulation. You won't find things like curves, details or selections in Photoshop Elements. It is more suited to basic photo editing and simple graphics. 5. Where can I download Photoshop Elements? Adobe Photoshop Elements can be downloaded from the Adobe website. To get the latest version, you can upgrade to the latest version of Adobe's software. 5.1 How do I download Photoshop Elements? You can download Photoshop Elements from the Adobe website. To do so, click on the main Photoshop Elements page and follow the steps mentioned there. 5.2 How do I install Photoshop Elements? Once downloaded, you can install Photoshop Elements either manually or via an automatic installation. If you opt to install via the automatic installation, Adobe will download and install the software for you. 5.2.1 How to install manually Open the folder that contains the downloaded installer. In most cases, it should be downloaded to the "Program Files a681f4349e

### **Adobe Photoshop CC 2015 Version 18 Free Download [April-2022]**

May's Green Budget and these five facts about France André Campana, CEO of World Wildlife Fund France, based in Paris, and Jean-Louis Boré, CEO of WWF International (WWF-F), and Alexandre Bernheim, CEO of WWF International headquartered in London, give us a 360 degree view of the French economy and the need for climate action at home and abroad, in response to the results of the General Election in May 2017. France may have been defeated in the face of a Brexit that is a concrete and irreversible reality, but it remains a model to be followed by other European nations in responding to climate change. On June 17, 2017, the image of a nation defeated, and the Sarkozy act, an act of political creativity aiming at saving the country from a political impasse, were irrevocably erased from the political landscape. This is a major turnaround for France and it has helped the country to come to terms with the results of its campaign, which focused on two big questions: "who will be at the centre of the power in 2022", and "what will we win after Brexit". Our energy transition for a safer and less polluting world The part on the future of the centre-right government's energy policy has passed without even the slightest amendment to the original content, which aims to modernise French energy infrastructure by reducing CO2 emissions and energy imports from foreign countries. This part of the French budget shows the commitment of the French president and his government to transform their energy policy by 2030 to ensure the energy transition that is necessary for tackling climate change. The French economy is a victim of the old way of doing things and the economy can change only through politics. To guarantee the future of the planet, we can no longer rely on the old saying "there is no alternative". Therefore, France is going to change the way it does business, which will require a difficult, painful and sometimes uncomfortable democratic debate. France's transition is unavoidable In his recent climate speech in Paris, French President Emmanuel Macron called on the G7 to commit to reducing emissions by half by 2050. This commitment will have to be at the heart of the climate action plan that will be presented by the French presidency in November 2017 and, let's hope, sanctioned by the EU and the COP. France's Paris

### **What's New In?**

Cadmium toxicity studies in mice: hepatic histopathology. Chronic cadmium toxicity and amelioration in mice was studied by intragastric administration at various doses of cadmium chloride (CdCl2), cadmium acetate (Cd(CH3COO)2), and cadmium carbonate (Cd2(CO3)3) for a period of 12 months. A group receiving 0.5% CdCl2 solution had a high frequency of oral mucosal and esophageal lesions, while those treated with 1.0% CdCl2 solution had severe lesions, as well as cholangitis and pancreatitis. Pathologic lesions observed in these animals included hypertrophy of Brunner's glands, fibrosis of the esophagus, tubular hyperplasia of intrahepatic ducts, inflammatory infiltration of the esophagus, and hepatic fibrosis. On the other hand, a lower incidence of chronic toxicity was observed in mice treated with Cd(CH3COO)2. After 12 months of treatment, only mild regenerative nodular lesions were seen in livers and kidneys of mice given 0.5 mg of Cd(CH3COO)2 solution per day. Cadmium carbonate treatment did not result in any pathological changes in mice. These results indicate that chronic cadmium toxicity is induced by direct damage to the biliary system, and that cadmium acetate is a more suitable ligand for the study of long-term cadmium toxicity. Prey (Prey) (PC)US: 7 Oct 2008 Since its \$60 million marketing campaign kicked off in 2008, Prey's marketing campaign touts itself as a tech-heavy, sci-fi, action-adventure game. The film Prey stars Laurence Fishburne as an ex-secret agent of the National Aeronautics and Space Administration (NASA) and Catherine Flemming as an attractive woman from the future who looks at his suit of a supersuit. The game throws players into the shoes of an ex-agent, who is walking around an empty space station, hunting for rogue robots called nanobots. As the player explores the space station, they meet new characters, whose suspicious and sometimes even hostile behaviour can be explained by the nanobots, which are feeding on the humans' bodies. Prey was first announced in February

## **System Requirements:**

(Refer to minimum requirements listed above, and available information provided in the Compatibility section of this document for specific system requirements) Installation: To install RunRacer, simply unzip it and copy the contents of the directory into your game directory (C:\Program Files\EA GAMES\Unreal Tournament 3\game\data) The runracer.exe and runracer.ini file should be put on the same directory as UT3GameData.pak in order to work You can use the alternative install in the RunRacer directory (

Related links:

[https://clubsoccer360.com/wp-content/uploads/2022/06/Adobe\\_Photoshop\\_CC\\_2014.pdf](https://clubsoccer360.com/wp-content/uploads/2022/06/Adobe_Photoshop_CC_2014.pdf) <https://igehu1.wixsite.com/trusmistsporin/post/photoshop-cs5-crack-mega-free-mac-win> <https://magic-lamps.com/2022/06/30/photoshop-2021-version-22-0-1-crack-patch-license-code-keygen/> <https://aapanobadi.com/2022/06/30/adobe-photoshop-2022-keygen-crack-serial-key-free-3264bit-latest-2022/> <https://l1.intimlobnja.ru/adobe-photoshop-2021-version-22-4-key-generator-mac-win-april-2022/> <https://lustrousmane.com/adobe-photoshop-cc-2018-hacked-mac-win/> <http://yotop.ru/2022/06/30/photoshop-2022-version-23-crack-with-serial-number-keygen-for-lifetime-download/> <https://thinratoughsobcga.wixsite.com/kechobalo/post/adobe-photoshop-2021-version-22-0-1-key-generator-latest> <https://wilsonvillecommunitysharing.org/adobe-photoshop-2021-version-22-3-1-universal-keygen-download-for-pc-latest/> [https://www.reperiohumancapital.com/system/files/webform/Adobe-Photoshop-2021\\_4.pdf](https://www.reperiohumancapital.com/system/files/webform/Adobe-Photoshop-2021_4.pdf) <http://DUBAIPROPERTY.SALE/?p=3326> [http://ventnortowers.com/wp-content/uploads/2022/06/Adobe\\_Photoshop\\_2022\\_Version\\_231.pdf](http://ventnortowers.com/wp-content/uploads/2022/06/Adobe_Photoshop_2022_Version_231.pdf) <http://www.brickandmortarmi.com/adobe-photoshop-2022-version-23-0-crack-mega-free-download-for-windows/> <https://noticatracho.com/adobe-photoshop-cc-2014-keygen-generator-with-product-key-free-download-latest/> <https://pascanastudio.com/adobe-photoshop-2022-version-23-1-1-serial-number-full-torrent-mac-win/> <https://rbtechfs.com/wp-content/uploads/2022/06/xandwel.pdf> [https://www.cchb.fr/wp-content/uploads/Photoshop\\_2021\\_Version\\_2231.pdf](https://www.cchb.fr/wp-content/uploads/Photoshop_2021_Version_2231.pdf) [https://www.eurofiveconseil.com/wp-](https://www.eurofiveconseil.com/wp-content/uploads/2022/06/Adobe_Photoshop_2021_Version_2251_Activation__License_Keygen_Free_Download_For_PC_Final_20.pdf)

[content/uploads/2022/06/Adobe\\_Photoshop\\_2021\\_Version\\_2251\\_Activation\\_\\_License\\_Keygen\\_Free\\_Download\\_For\\_PC\\_Final\\_20.pdf](https://www.eurofiveconseil.com/wp-content/uploads/2022/06/Adobe_Photoshop_2021_Version_2251_Activation__License_Keygen_Free_Download_For_PC_Final_20.pdf) <https://okinawahousingportal.com/adobe-photoshop-2021-version-22-4-2-product-key-and-xforce-keygen-product-key-full/> <https://ayusya.in/adobe-photoshop-cc-2019-serial-key-free-for-windows/>